## Exame

## Docente: Miguel Tavares Coimbra Duração: 2 horas

- 1. **Escolha múltipla (10 valores)**. Escolha a opção mais correcta para cada uma das alíneas.
	- a. Sendo *f<sup>a</sup>* a frequência de amostragem aplicada a um sinal, qual é a frequência máxima *Fmax* que este pode ter para que o sinal amostrado seja igual ao sinal medido?
		- i. Metade de *f<sup>a</sup>*
		- ii. Igual a *f<sup>a</sup>*
		- iii. O dobro de *f<sup>a</sup>*
		- iv. O quádruplo de *f<sup>a</sup>*
	- b. Ao usar uma quantização de 4 bits para converter um sinal de analógico para digital, quantos valores diferentes pode ter cada amostra?
		- i. 4
		- ii. 16
		- iii. 128
		- iv. 256
	- c. No espaço de cores HSV, tipicamente representada geometricamente por um cone, a grandeza *intensidade* de uma cor corresponde a:
		- i. Distância do ponto à superfície do cone
		- ii. Coordenada vertical do ponto
		- iii. Ângulo que o vetor que contem o pnto faz com uma linha horizontal na base do cone
		- iv. Posição do ponto na grande diagonal
	- d. Qual dos seguintes algoritmos deve ser usado para maximizar de forma linear a gama dinâmica de uma imagem?
		- i. Negativo de uma imagem
		- ii. Filtro Gaussiano
		- iii. Contrast stretching
		- iv. Histogram equalization
	- e. Considere um sistema de apoio à decisão para dermatologia, em que o número de cores diferentes de uma lesão é usado para decidir se esta é normal ou tem risco elevado de cancro. Num contexto de reconhecimento de padrões, o que é o histograma de cores de uma lesão?
		- i. Uma característica
		- ii. Um vector de características
		- iii. Uma classe de objectos
		- iv. Um classificador

## 2. **Desenvolvimento (10-15 linhas) (4 valores).**

- a. Qual a diferença fundamental entre algoritmos de manipulação ponto-aponto e algoritmos de filtros digitais? Dê um exemplo de um algoritmo de cada tipo.
- b. Explique como funciona um algoritmo de segmentação do tipo *split and merge*.

**Prática (6 valores)**. Considere a imagem representada na Figura 1, contendo valores de intensidade que variam entre 0 e 15.

- a. Aplique um filtro Laplaciano de dimensão 3x3 (Figura 2) aos pontos marcados a cinzento. Apresente os cálculos efectuados.
- b. Se em vez de um filtro Laplaciano, usarmos um filtro de Sobel, qual a grandeza da imagem que está a ser extraída por este filtro? De que forma esta pode ser útil, para extrair informação semântica desta imagem?

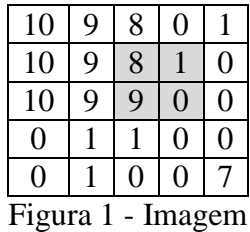

| 4 |  |
|---|--|
|   |  |

Figura 2 – Coeficientes de um filtro Laplaciano de dimensão 3x3